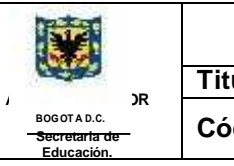

## **COLEGIO ALEXANDER FLEMING. Titulo**: UNIFICACION DE MALLAS CURRICULARES - 2019 **Código:** CDAFMC - PEI **Fecha:** ENERO 15 DE 2019 **Versión:** 1

AREA: TECNOLOGIA E INFORMATICA | CICLO: TRES Y CUATRO | GRADOS: SEXTO Y SEPTIMOS INTEGRANTES: GIOVANNI ALEXANDER MORENO ACERO, JENNY MARBEL ROJAS, YURIBEL RIAÑO,

YOLEMAIDA CACERES, OSCAR RODRIGUEZ, GINA SANCHEZ

*HERRAMIENTAS PARA LA VIDA QUE DESARROLLARÁ EL ÁREA: Importancia de las comunicaciones*

## *REQUISITOS MINIMOS PARA LA PROMOCION POR GRADOS*

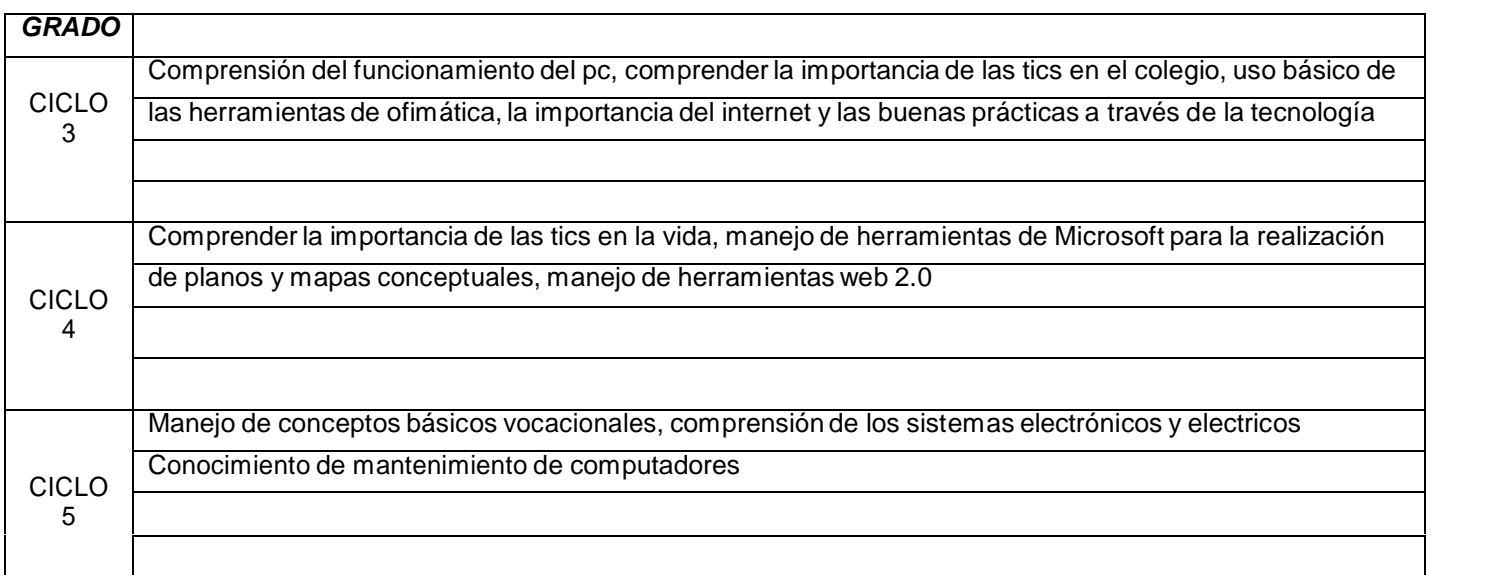

#### *EJES TRANSVERSALES*

Alfabetización Tecnológica Diseño Visual Lógica

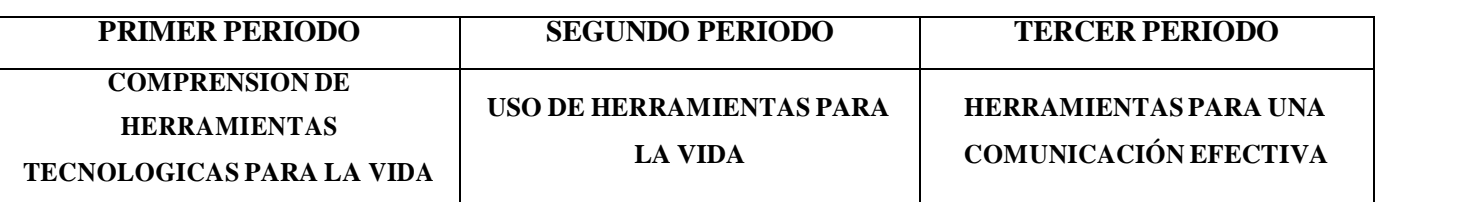

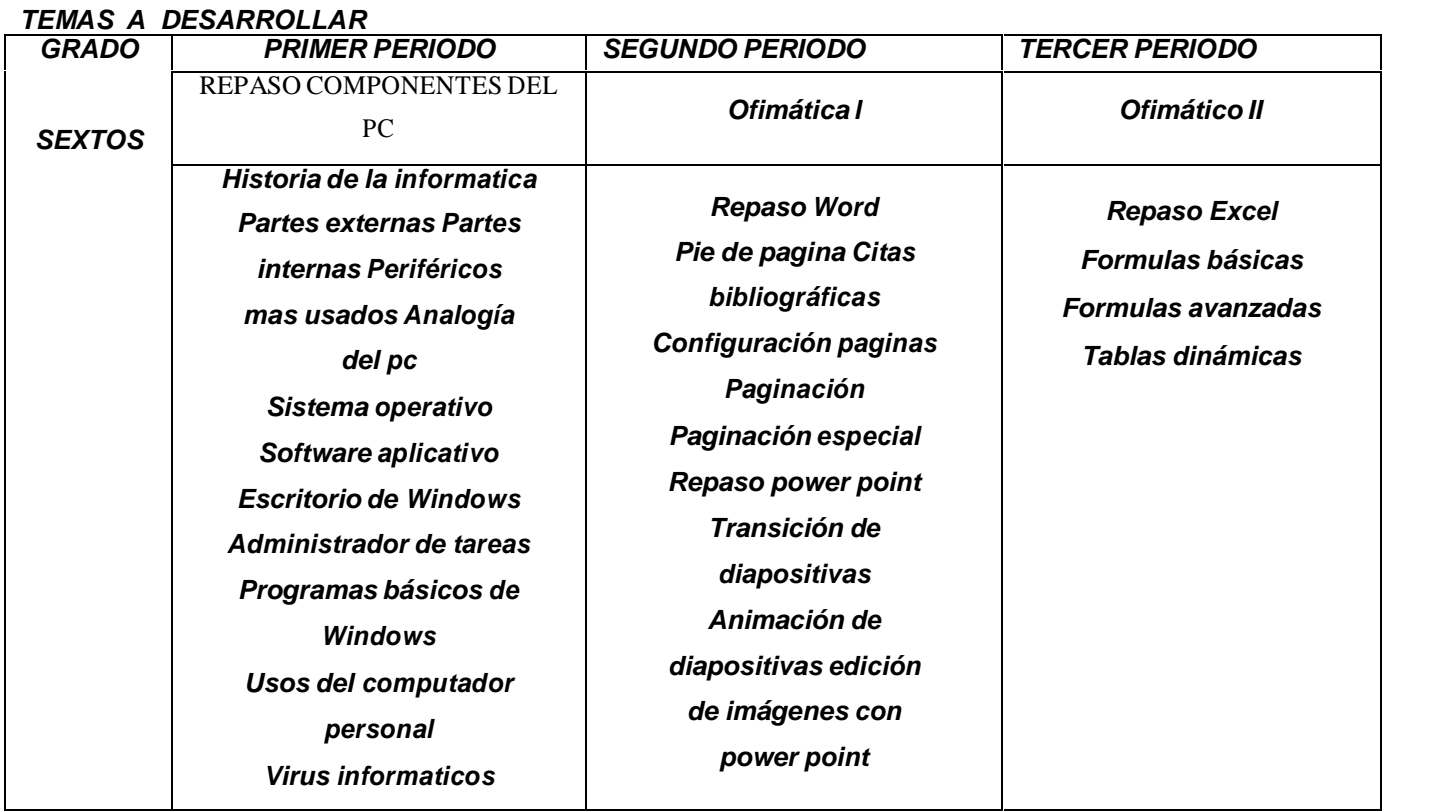

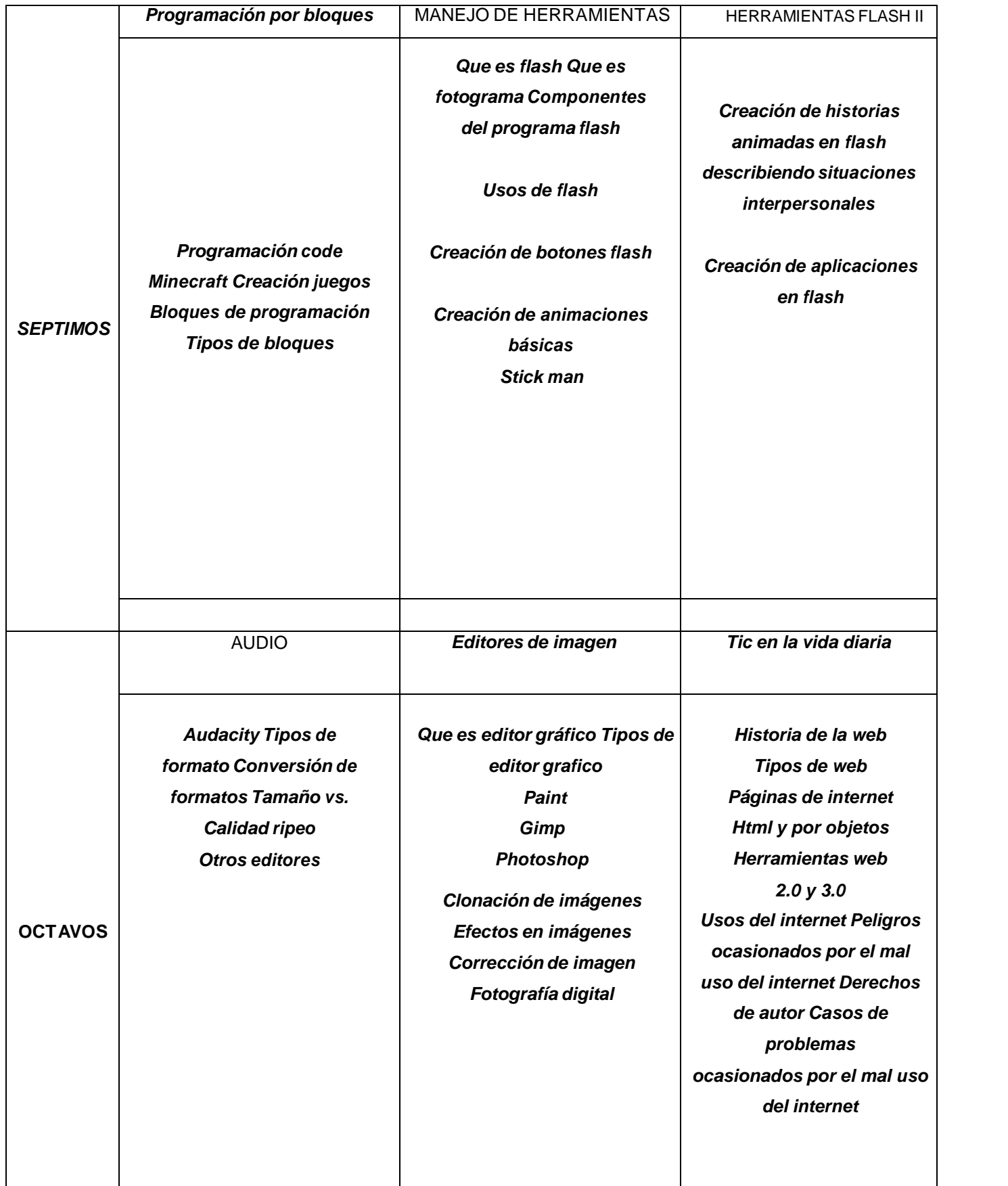

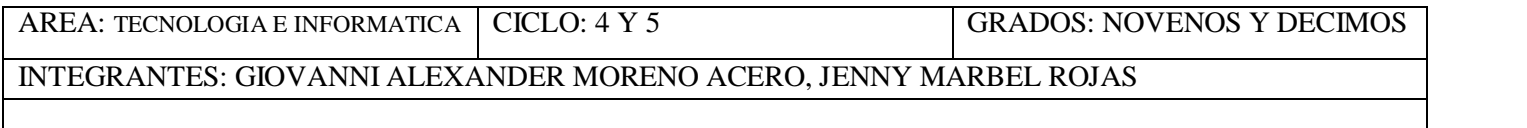

*HERRAMIENTAS PARA LA VIDA QUE DESARROLLARÁ EL ÁREA: Importancia del uso del internet y valores de respeto por los derechos*

# *REQUISITOS MINIMOS PARA LA PROMOCION POR GRADOS*

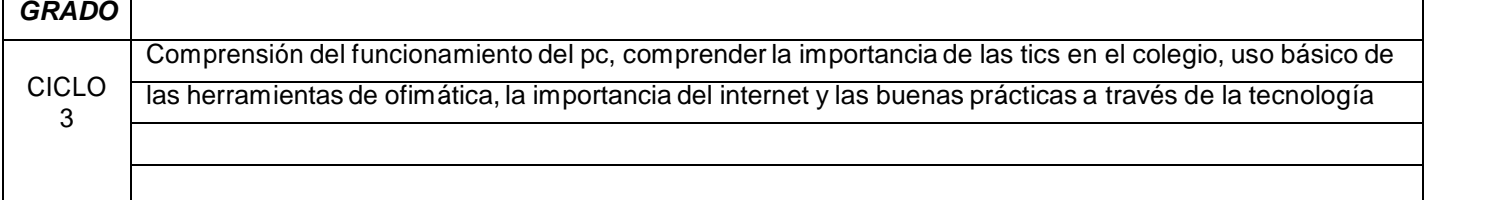

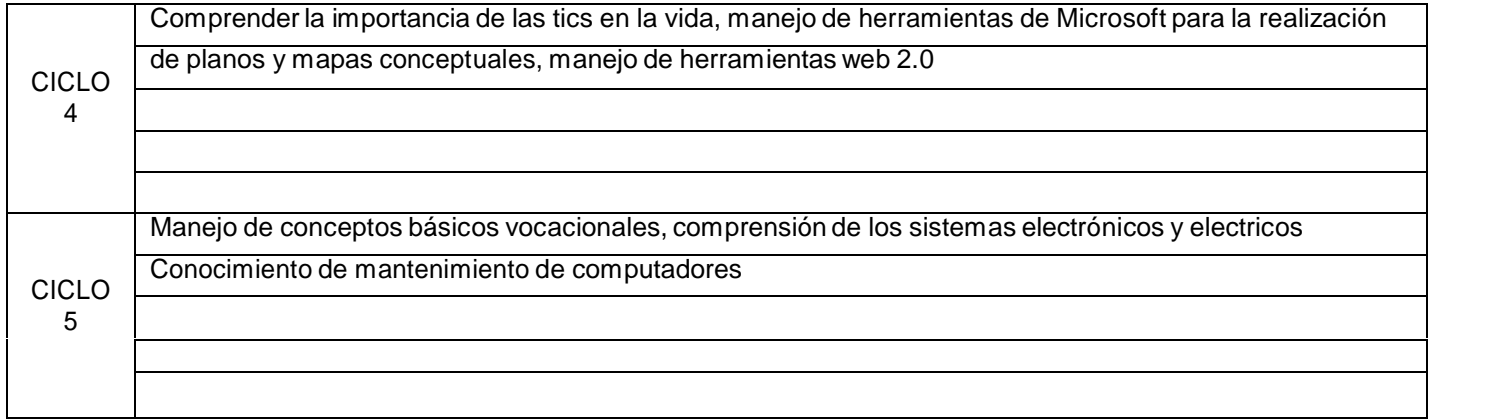

### *EJES TRANSVERSALES*

Alfabetización Tecnológica Diseño Visual Lógica

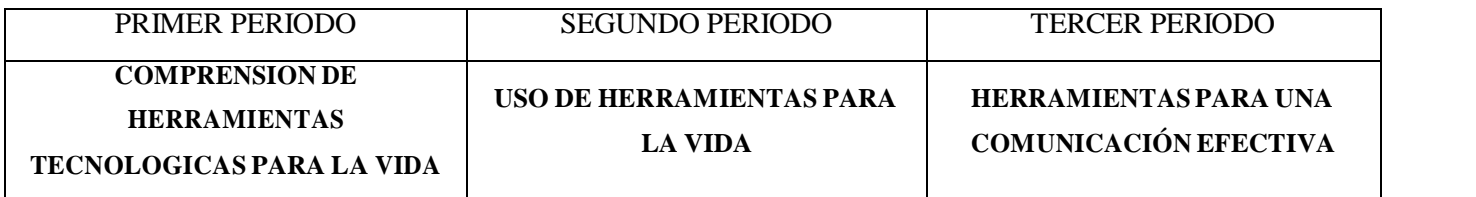

### *TEMAS A DESARROLLAR*

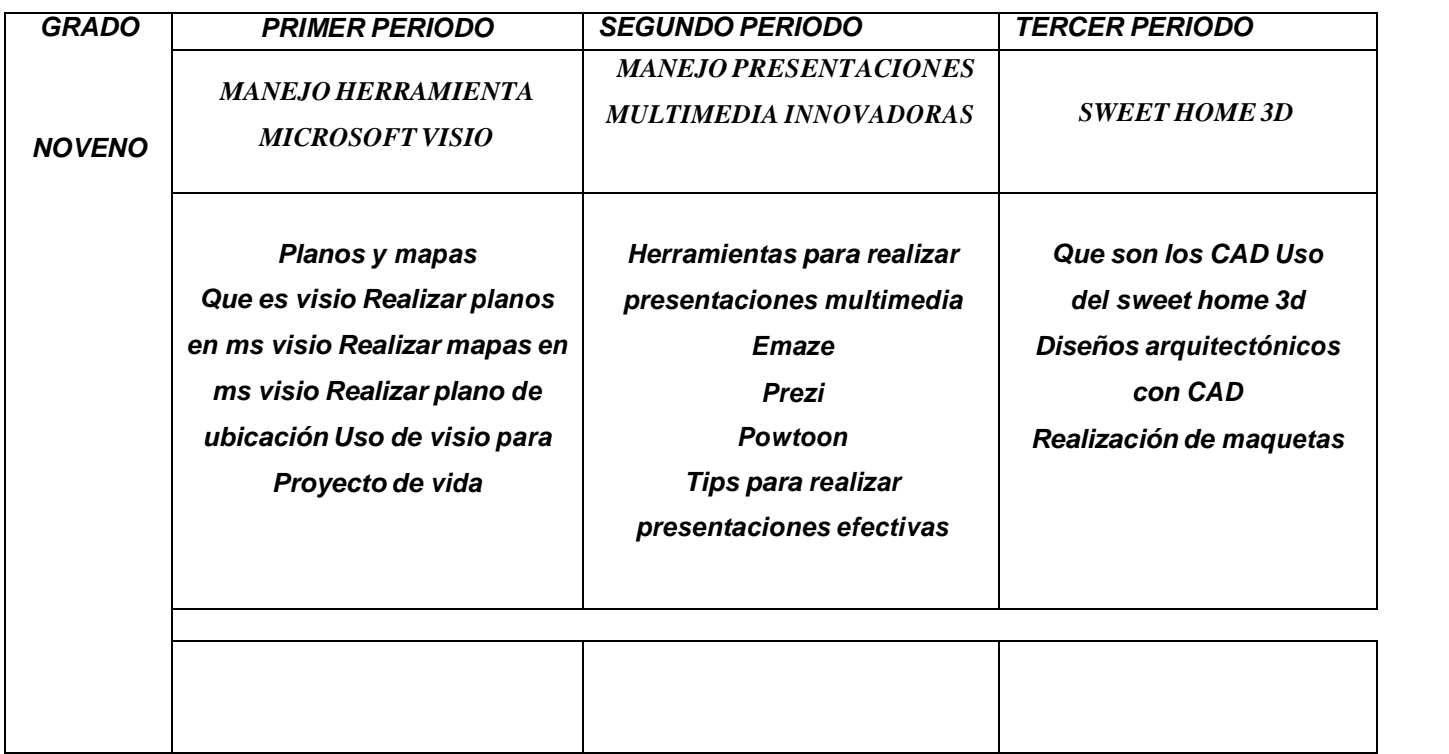